<span id="page-0-0"></span>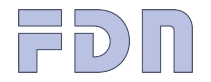

Présentations

[Vous avez dit Internet ?](#page-2-0)

[Vous avez dit FAI ?](#page-13-0)

[L'exemple de FDN...](#page-16-0)

[... et de la FFDN](#page-28-0)

Changer de système

<https://khrys.eu.org/confs>

# FDN et la FFDN

pour un Internet libre, neutre et militant

Khrys

Entrée Libre 2023

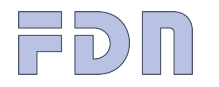

### Présentations

[Vous avez dit Internet ?](#page-2-0)

[Vous avez dit FAI ?](#page-13-0)

[L'exemple de FDN...](#page-16-0)

et de la FFDN

Changer de système

<https://khrys.eu.org/confs>

<span id="page-1-0"></span>D'où je parle, ce qui m'anime Où cours-je, dans quel État j'erre...

- $FDN<sup>1</sup>$  $FDN<sup>1</sup>$ ,  $FFDN<sup>2</sup>$  $FFDN<sup>2</sup>$ , [Gitoyen](https://gitoyen.net)<sup>3</sup>
- $\bullet$  [Parinux/Bastet](https://parinux.org/)  $^4$  (GULL  $+$  [CHATONS](https://chatons.org/)  $^5$ ), [Globenet](https://globenet.org/)  $^6$
- Khrys' presso<sup>7</sup>
- Ce qui me fait lever le matin (en général)

- 1. <https://fdn.fr>
- 2. <https://ffdn.org>
- 3. <https://gitoyen.net>
- 4. <https://parinux.org/>
- 5. <https://chatons.org/>
- 6. <https://globenet.org/>
- 7. <https://framablog.org/category/internet-et-societe/libre-veille/>

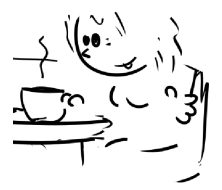

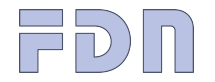

3 / 31

Présentations

### [Vous avez dit Internet ?](#page-2-0)

[Vous avez dit FAI ?](#page-13-0)

[L'exemple de FDN...](#page-16-0)

[... et de la FFDN](#page-28-0)

Changer de système

<span id="page-2-0"></span>• Réseau de réseaux (inter-networks)

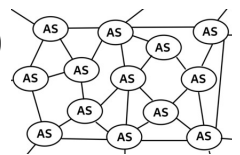

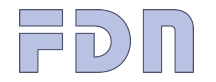

3 / 31

Présentations

### [Vous avez dit Internet ?](#page-2-0)

[Vous avez dit FAI ?](#page-13-0)

[L'exemple de FDN...](#page-16-0)

[... et de la FFDN](#page-28-0)

Changer de système

- Réseau de réseaux (inter-networks)
- $\bullet$  Acentré

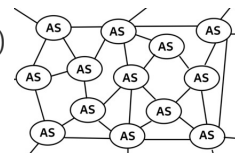

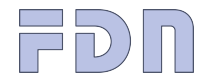

3 / 31

Présentations

[Vous avez dit Internet ?](#page-2-0)

[Vous avez dit FAI ?](#page-13-0)

[L'exemple de FDN...](#page-16-0)

[... et de la FFDN](#page-28-0)

Changer de système

• Réseau de réseaux (inter-networks)

 $\bullet$  Acentré

 $\bullet$   $\land$  commutation de paquets

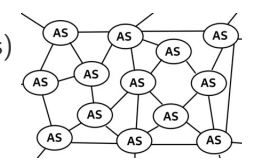

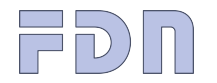

3 / 31

[Vous avez dit Internet ?](#page-2-0)

[Vous avez dit FAI ?](#page-13-0)

[L'exemple de FDN...](#page-16-0)

[... et de la FFDN](#page-28-0)

Changer de système

Présentations

• Réseau de réseaux (inter-networks)

• Acentré

- $\bullet$   $\land$  commutation de paquets
- Ensemble standardisé de protocoles (IP = Internet Protocol)

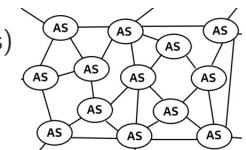

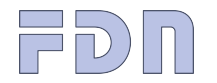

3 / 31

Présentations

[Vous avez dit Internet ?](#page-2-0)

[Vous avez dit FAI ?](#page-13-0)

[L'exemple de FDN...](#page-16-0)

et de la FFDN

Changer de système

• Réseau de réseaux (inter-networks)

• Acentré

- $\bullet$   $\overrightarrow{A}$  commutation de paquets
- Ensemble standardisé de protocoles (IP = Internet Protocol)
- $\bullet$  Internet !=applications

web, courrier électronique, messagerie instantanée, peer-to-peer...

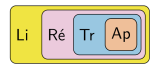

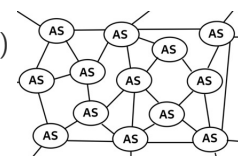

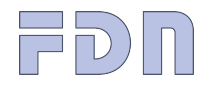

### Présentations

### [Vous avez dit Internet ?](#page-2-0)

[Vous avez dit FAI ?](#page-13-0)

[L'exemple de FDN...](#page-16-0)

[... et de la FFDN](#page-28-0)

Changer de système

## Internet, c'est physique...

Cuivre, verre, ondes - câbles, antennes, satellites - routeurs, serveurs, datacenters... (le Cloud, c'est toujours le serveur de quelqu'un d'autre)

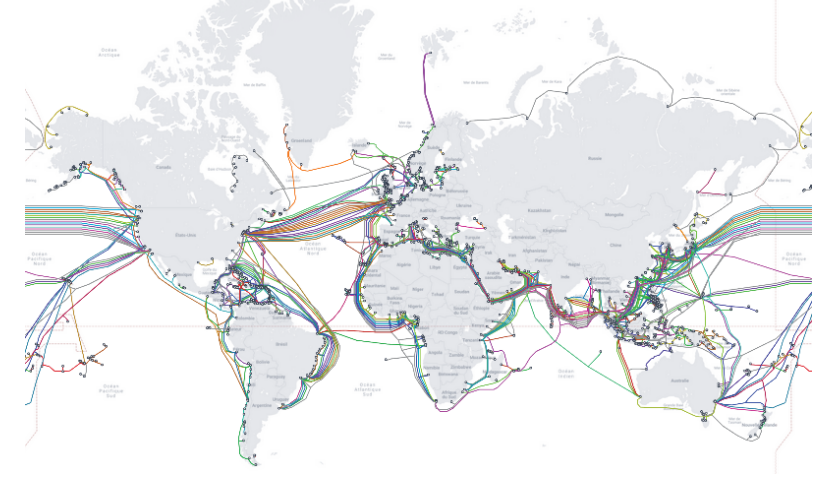

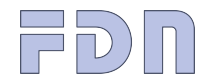

## ... et politique

5 / 31

Présentations

### [Vous avez dit Internet ?](#page-2-0)

[Vous avez dit FAI ?](#page-13-0)

[L'exemple de FDN...](#page-16-0)

[... et de la FFDN](#page-28-0)

Changer de système

• Pas d'Internet sans logiciels libres, pas de logiciels libres sans Internet

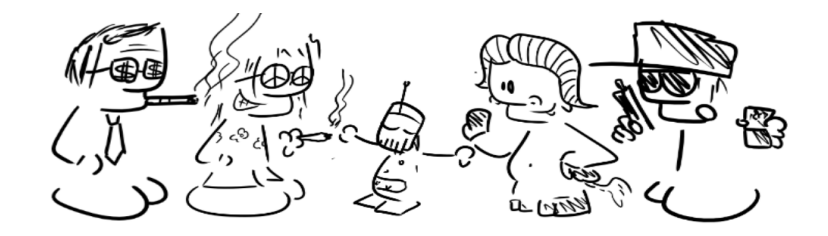

8. <https://media.fdn.fr/html/minitel.html>

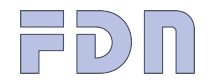

## ... et politique

5 / 31

Présentations

### [Vous avez dit Internet ?](#page-2-0)

[Vous avez dit FAI ?](#page-13-0)

[L'exemple de FDN...](#page-16-0)

[... et de la FFDN](#page-28-0)

Changer de système

• Pas d'Internet sans logiciels libres, pas de logiciels libres sans Internet

• [Internet libre ou minitel 2.0 ?](https://media.fdn.fr/html/minitel.html)<sup>8</sup>

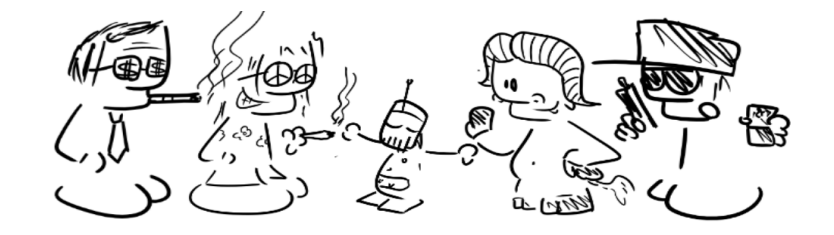

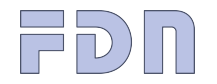

## ... et politique

5 / 31

Présentations

### [Vous avez dit Internet ?](#page-2-0)

[Vous avez dit FAI ?](#page-13-0)

- [L'exemple de FDN...](#page-16-0)
- [... et de la FFDN](#page-28-0)

Changer de système

- Pas d'Internet sans logiciels libres, pas de logiciels libres sans Internet
- Internet libre ou minitel  $2.0.78$
- Une histoire complexe portée par des intérêts variés

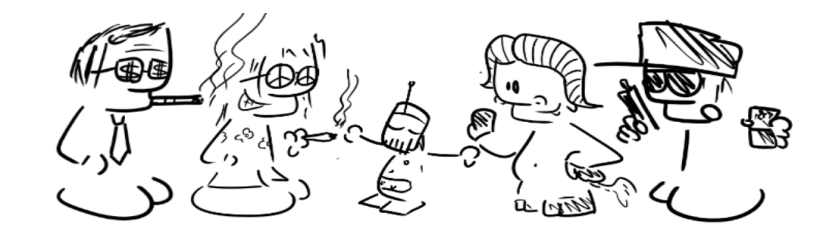

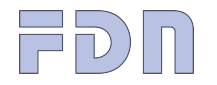

### **ÉTATS** "PROPRIÉTÉ INTELLECTUELLE"

contrôler les citoyen·nes lois anti-terro, pédo, haine, méchant es pirates

empêcher les copies contrôler les usages

**ENTREPRISES** 

contrôler les consommateurices publicité, profilage, nudge

surveillance préférences de protocoles altération des contenus filtrage

militantisme

libertés individuelles partage des connaissances

créativité

émancipation

<https://walledculture.org/the-book/>

Présentations

[Vous avez dit Internet ?](#page-2-0)

6 / 31

[Vous avez dit FAI ?](#page-13-0)

[L'exemple de FDN...](#page-16-0)

et de la FFDN

Changer de système

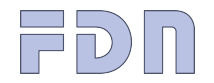

## Internet ou...

7 / 31

Présentations

### [Vous avez dit Internet ?](#page-2-0)

[Vous avez dit FAI ?](#page-13-0)

[L'exemple de FDN...](#page-16-0)

[... et de la FFDN](#page-28-0)

Changer de système

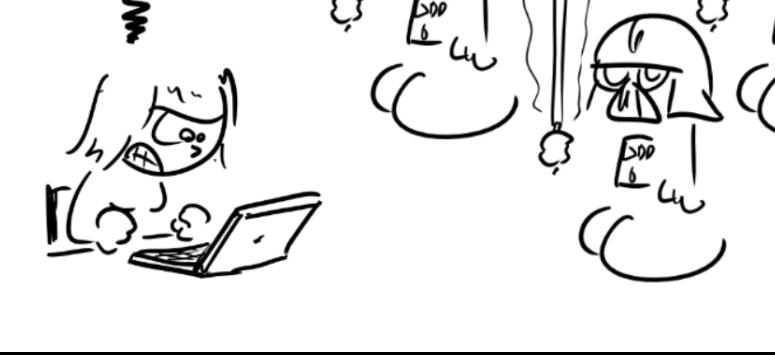

DARTHNET

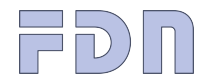

## <span id="page-13-0"></span>Vous avez dit FAI? (Fournisseur d'Accès Internet)

Des paquets, des routeurs... et des concierges

- Ce que c'est censé être (mais n'est pas toujours)
- Pourquoi c'est important ?

On se le demande

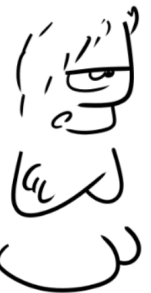

Présentations

[Vous avez dit Internet ?](#page-2-0)

8 / 31

[Vous avez dit FAI ?](#page-13-0)

[L'exemple de FDN...](#page-16-0)

[... et de la FFDN](#page-28-0)

Changer de système

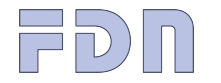

## Neutralité du net <sup>9</sup> : pour un accès à Internet...

• Dans sa globalité

- Sans surveillance des données
- Sans modification des données
- Sans favoriser certains sites ou protocoles par rapport à d'autres

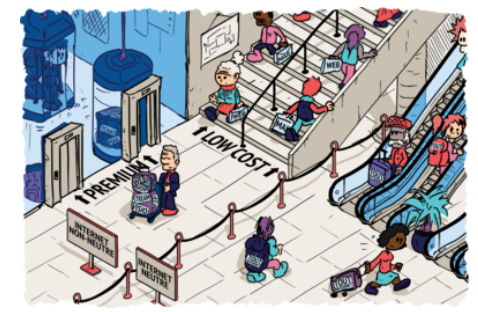

9. <https://www.arcep.fr/nos-sujets/la-neutralite-du-net.html>

Présentations

[Vous avez dit Internet ?](#page-2-0)

9 / 31

[Vous avez dit FAI ?](#page-13-0)

[L'exemple de FDN...](#page-16-0)

et de la FFDN

Changer de système

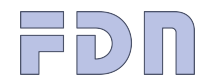

Présentations [Vous avez dit Internet ?](#page-2-0) [Vous avez dit FAI ?](#page-13-0) [L'exemple de FDN...](#page-16-0) [... et de la FFDN](#page-28-0) Changer de système

## Un accès à Internet

... avec une [vraie adresse sur Internet](https://blog.fdn.fr/?post/2010/03/22/Pourquoi-l%E2%80%99Internet-mobile-n%E2%80%99est-PAS-Internet) <sup>10</sup>

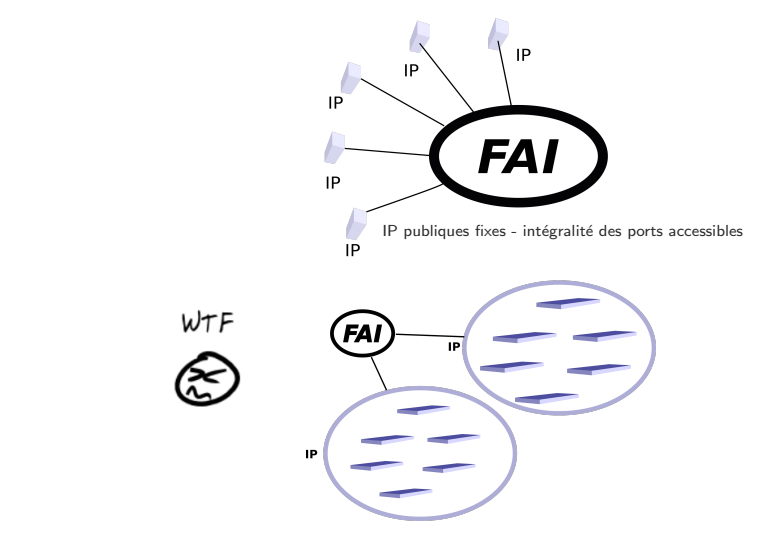

<https://khrys.eu.org/confs>

10. [https://blog.fdn.fr/?post/2010/03/22/Pourquoi-l'Internet-mobile-n'est-PAS-Internet](https://blog.fdn.fr/?post/2010/03/22/Pourquoi-l%E2%80%99Internet-mobile-n%E2%80%99est-PAS-Internet)

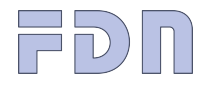

Présentations

[Vous avez dit Internet ?](#page-2-0)

[Vous avez dit FAI ?](#page-13-0)

[L'exemple de FDN...](#page-16-0)

[... et de la FFDN](#page-28-0)

Changer de système

## <span id="page-16-0"></span>FDN, Fournisseur d'Accès Internet depuis 1992

 $\hat{A}$  ses débuts, FDN fournit de l'[UUCP](https://fr.wikipedia.org/wiki/Unix_to_Unix_CoPy)<sup>11</sup> - son infrastructure est composée de deux stations  $N e X T^{12}$  appelant aux USA en [RTC](https://fr.wikipedia.org/wiki/R%C3%A9seau_t%C3%A9l%C3%A9phonique_commut%C3%A9)<sup>13</sup> pour accéder aux forums [Usenet](https://fr.wikipedia.org/wiki/Usenet)  $14$ .

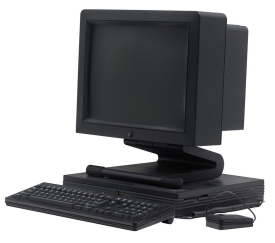

En ces temps-là, Internet était jeune et beau, et les dinosaures gambadaient en ses vertes prairies insouciantes... Et on n'embêtait pas les gens avec des stats à la con. Ah mais.

- 11. [https://fr.wikipedia.org/wiki/Unix](https://fr.wikipedia.org/wiki/Unix_to_Unix_CoPy) to Unix CoPy
- 12. <https://fr.wikipedia.org/wiki/NeXTstation>
- 13. https://fr.wikipedia.org/wiki/Réseau\_téléphonique\_commuté et https://fr.wikipedia.org/wiki/Accès\_à\_internet\_par\_ligne\_commutée
- 14. <https://fr.wikipedia.org/wiki/Usenet>

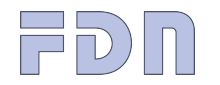

## Un rapide historique

IPv4 since 1992 - IPv6 since 2009

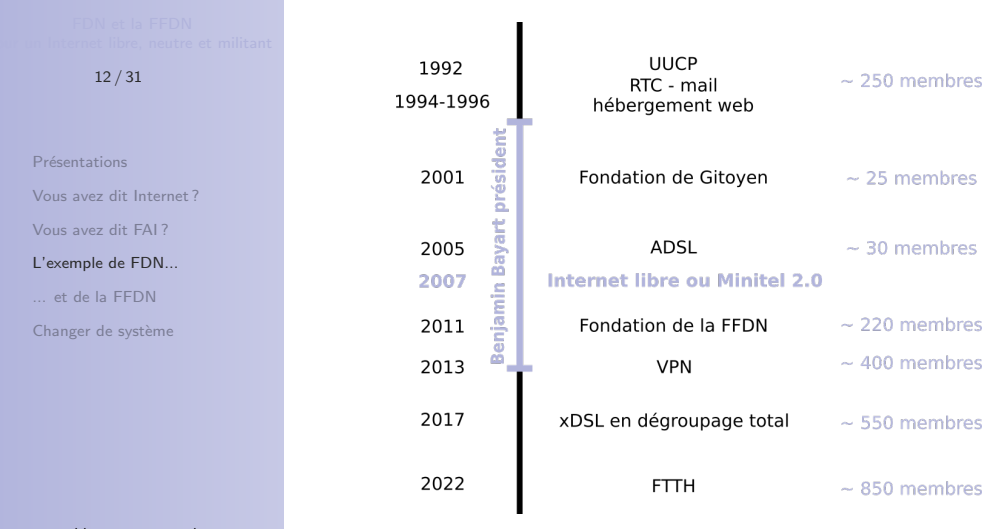

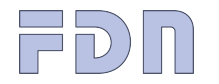

Présentations

Vous avez dit Internet?

Vous avez dit FAI?

L'exemple de FDN...

... et de la FFDN

Changer de système

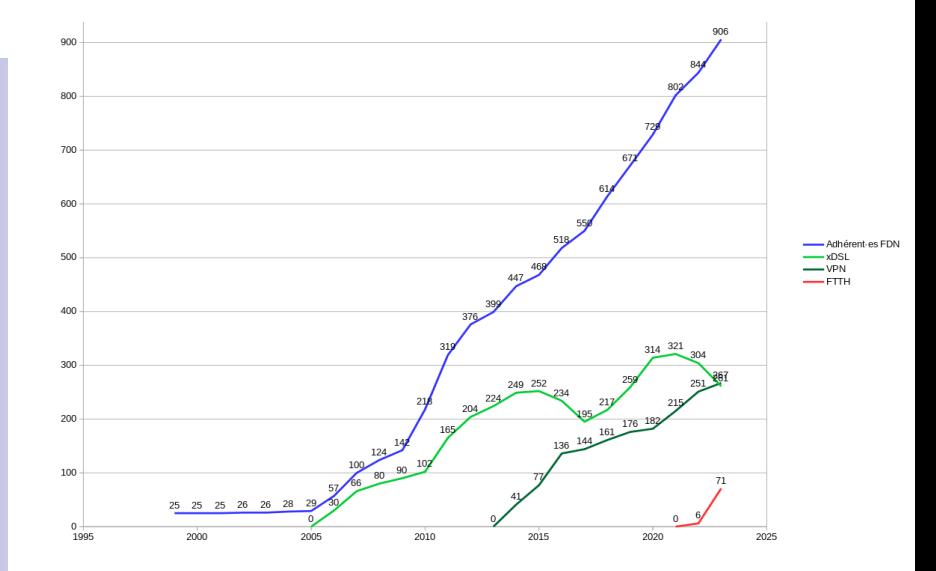

 $\texttt{https://khrys.eu.org/confs}$ 

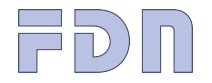

Présentations

Vous avez dit Internet?

Vous avez dit FAI?

L'exemple de FDN...

... et de la FFDN

Changer de système

# GITOYEN

Opérateur réseau, LIR et dinosaures.

" Pour qu'Internet reste neutre et acentré."

NON SEULEMENT NOUS NE PERORONS PAS D'ARGENT DANS LES TELECOMS, MAIS<br>NOUS N'EN GAGNERONS PAS NON PLUS.

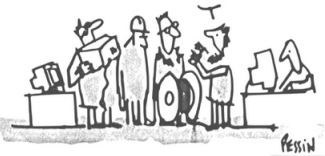

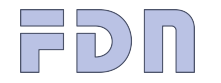

## Collecte et transit

### 15 / 31

Présentations

[Vous avez dit Internet ?](#page-2-0)

[Vous avez dit FAI ?](#page-13-0)

[L'exemple de FDN...](#page-16-0)

[... et de la FFDN](#page-28-0)

Changer de système

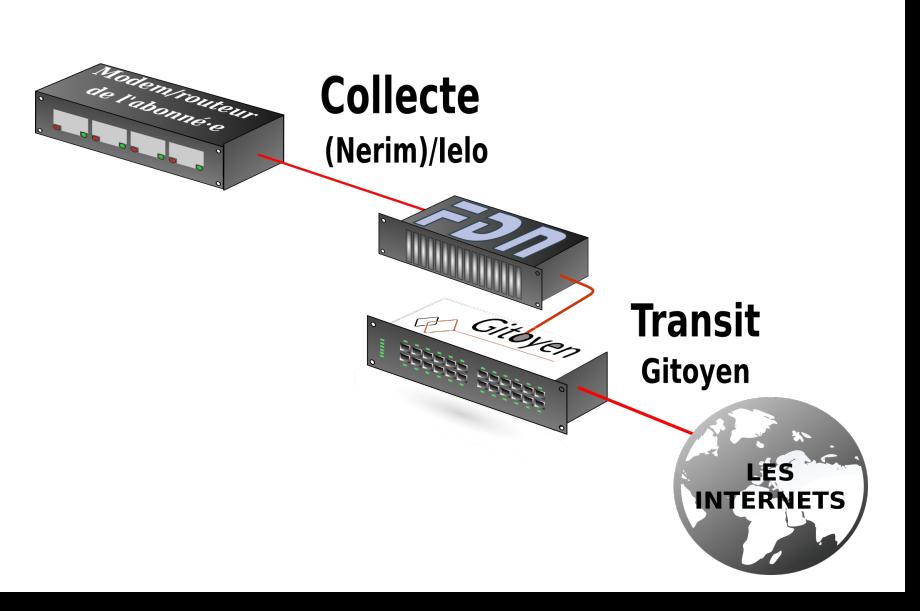

![](_page_21_Figure_0.jpeg)

Présentations

Vous avez dit Internet?

Vous avez dit FAI?

L'exemple de FDN...

... et de la FFDN

Changer de système

![](_page_21_Figure_9.jpeg)

https://khrys.eu.org/confs

Gitoyer

 $\Box$ D $\Box$ 

 $17/31$ 

Présentations Vous avez dit Internet?

Vous avez dit FAI?

L'exemple de FDN...

... et de la FFDN

Changer de système

![](_page_22_Picture_8.jpeg)

 $\texttt{https://khrys.eu.org/confs}$ 

![](_page_23_Picture_0.jpeg)

Présentations Vous avez dit Internet?

Vous avez dit FAI?

L'exemple de FDN...

... et de la FFDN

Changer de système

![](_page_23_Picture_8.jpeg)

![](_page_24_Picture_0.jpeg)

## FDN la militante

Les buts de l'association

19 / 31

Présentations

[Vous avez dit Internet ?](#page-2-0)

[Vous avez dit FAI ?](#page-13-0)

[L'exemple de FDN...](#page-16-0)

et de la FFDN

Changer de système

• La promotion, l'utilisation et le développement des réseaux Internet et Usenet dans le respect de leur éthique en favorisant en particulier les utilisations à des fins de recherche ou d'éducation sans volonté commerciale.

![](_page_25_Picture_0.jpeg)

## FDN la militante

Les buts de l'association

19 / 31

Présentations

[Vous avez dit Internet ?](#page-2-0)

[Vous avez dit FAI ?](#page-13-0)

[L'exemple de FDN...](#page-16-0)

et de la FFDN

Changer de système

- La promotion, l'utilisation et le développement des réseaux Internet et Usenet dans le respect de leur éthique en favorisant en particulier les utilisations à des fins de recherche ou d'éducation sans volonté commerciale.
- La défense des libertés publiques sur Internet et la défense de la neutralité des réseaux de télécommunication.

![](_page_26_Picture_0.jpeg)

## FDN la militante

 $20/31$ 

Présentations

Vous avez dit Internet?

Vous avez dit FAI?

L'exemple de FDN...

et de la FFDN

Changer de système

![](_page_26_Figure_10.jpeg)

Soutien

![](_page_27_Picture_0.jpeg)

## Une aventure de tous les instants ;-)

21 / 31

Présentations

[Vous avez dit Internet ?](#page-2-0)

[Vous avez dit FAI ?](#page-13-0)

[L'exemple de FDN...](#page-16-0)

[... et de la FFDN](#page-28-0)

Changer de système

J'ai bien bénévolé aujourd'hui, je vais aller taffer pour me détendre

![](_page_28_Picture_0.jpeg)

## <span id="page-28-0"></span>FDN et la Fédération FDN

7FD N

### $22/31$

Présentations

Vous avez dit Internet?

Vous avez dit FAI?

L'exemple de FDN...

... et de la FFDN

Changer de système

![](_page_28_Figure_10.jpeg)

![](_page_29_Picture_0.jpeg)

## Ensemble on est plus résistant es

 $23/31$ 

Présentations

Vous avez dit Internet?

Vous avez dit FAI?

L'exemple de FDN...

... et de la FFDN

Changer de système

![](_page_29_Figure_10.jpeg)

![](_page_30_Picture_0.jpeg)

## Quelques liens

24 / 31

Présentations

[Vous avez dit Internet ?](#page-2-0)

[Vous avez dit FAI ?](#page-13-0)

[L'exemple de FDN...](#page-16-0)

et de la FFDN

Changer de système

 $\bullet$  [Les principes fondateurs](https://www.ffdn.org/fr/principes-fondateurs)<sup>15</sup>

- $\bullet$  [Les membres et correspondants](https://www.ffdn.org/fr/membres)  $^{16}$
- Un best of (conférences, vidéos, articles...)  $^{17}$
- $\bullet$  Les services au-delà de la fourniture d'accès Internet  $^{18}$
- $\bullet$  Le baromètre FTTH  $^{19}$
- [Le wiki et sa FAQ](https://www.ffdn.org/wiki/doku.php?id=faq)<sup>20</sup>
- [La page du groupe Transmission](https://www.ffdn.org/wiki/doku.php?id=transmission)  $21$
- 15. <https://www.ffdn.org/fr/principes-fondateurs>
- 16. <https://www.ffdn.org/fr/membres>
- 17. <https://www.ffdn.org/fr/best>
- 18. <https://www.ffdn.org/fr/services>
- 19. <https://fibre.ffdn.org/>
- 20. <https://www.ffdn.org/wiki/doku.php?id=faq>
- 21. <https://www.ffdn.org/wiki/doku.php?id=transmission>

![](_page_31_Picture_0.jpeg)

## Collecte, collecte groupée et marque blanche <sup>22</sup>

![](_page_31_Figure_2.jpeg)

<https://khrys.eu.org/confs>

22. <https://www.fdn.fr/services/acces-internet/>

![](_page_32_Figure_0.jpeg)

![](_page_33_Picture_0.jpeg)

Présentations [Vous avez dit Internet ?](#page-2-0) [Vous avez dit FAI ?](#page-13-0) [L'exemple de FDN...](#page-16-0) [... et de la FFDN](#page-28-0)

Changer de système

![](_page_33_Picture_5.jpeg)

<https://labriqueinter.net/>

![](_page_34_Picture_0.jpeg)

## $VPN:$

étendre le réseau

![](_page_34_Picture_3.jpeg)

### $28/31$

Présentations

Vous avez dit Internet?

Vous avez dit FAI?

L'exemple de FDN...

... et de la FFDN

Changer de système

![](_page_34_Figure_11.jpeg)

![](_page_35_Picture_0.jpeg)

## <span id="page-35-0"></span>Changer de système

Faire réseau

 $29/31$ 

Présentations

Vous avez dit Internet?

Vous avez dit EA17

L'exemple de FDN...

et de la FFDN

Changer de système

· FFDN, LQDN, CHATONS - hébergeurs militants, Gitoyen, Grenode...

• Développer

 $\triangleright$  l'autonomie

De la résilience la résistance

 $\triangleright$  l'entraide

 $\triangleright$  la transmission des connaissances

· Reprendre le contrôle

· Développer des communs

• Multiplier les acteur-ices

• Essaimer

![](_page_36_Picture_0.jpeg)

## Changer de système

Promouvoir d'autres valeurs

 $30/31$ 

Présentations

Vous avez dit Internet?

Vous avez dit FAI?

L'exemple de FDN...

et de la FFDN

Changer de système

https://khrys.eu.org/confs

• La technique au service des humain es et non l'inverse

- $\triangleright$  inclusivité
- $\triangleright$  convivialité
- $\triangleright$  soutenabilité
- Approche non marchande, émancipatrice, à échelle humaine

<span id="page-37-0"></span>![](_page_37_Picture_0.jpeg)

Présentations

[Vous avez dit Internet ?](#page-2-0)

[Vous avez dit FAI ?](#page-13-0)

[L'exemple de FDN...](#page-16-0)

[... et de la FFDN](#page-28-0)

Changer de système

Venez jouer avec nous :-)